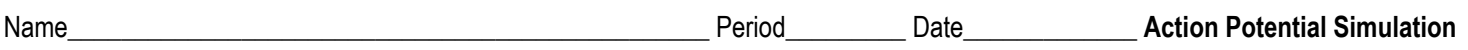

## **Background:**

When a nerve cell is stimulated, it triggers what is known as an **action potential**. An action potential is the change in electrical potential that propagates (travels) along the membrane of a nerve cell. This is how information moves through our nerves!

In this activity, you'll be investigating the changes that take place in a nerve cell during an action potential. Pay close attention to the **locations and movement of ions, changes in electrical potential, and membrane proteins that are involved**.

## **Getting Started**:

Go to the following website: [https://phet.colorado.edu/sims/html/neuron/latest/neuron\\_en.html](https://phet.colorado.edu/sims/html/neuron/latest/neuron_en.html)

The image shown represents a cross-section of the nerve axon. (What's a cross-section? Imagine laying a nerve cell lengthwise along an x-axis and slicing through it along the y-axis: that's how you get a cross-section!) The yellow represents the plasma membrane of the axon. The myelin sheath is not shown here.

When you click "Stimulate Neuron," you'll notice a purple and yellow thing moving down the length of the axon: this represents the action potential. What you'll be observing in this activity is what happens when the action potential reaches this cross-section of axon. You are not observing the *entire* nerve cell, just a tiny fraction of its membrane! The changes you observe here are what happen down the entire length of the neuron.

In the box labeled "show," start by checking all of the boxes. This will allow you to see everything that is going on. Hit the "Stimulate Neuron" button on the lower right corner of the simulation to simulate an action potential. You can pause the simulation at any time, scroll back on the potential chart to rewind, zoom in/out, and speed up or slow down the animation.

Take several minutes to play around with this simulation and get comfortable with it. What happens when you check or uncheck boxes or click different buttons? You're not going to break it, so go ahead and click everything!

After you're comfortable with the various settings, use the simulation to answer the questions below. **Pro tip: You're going to need to zoom in and change the speed to really understand what's happening as you work through these questions.**

When you're ready to start answering questions, check ALL of the boxes in the section labeled "Show."

- 1. Observe the membrane closely while the axon is at rest.
	- a. Which membrane channels are open? \_\_\_\_\_\_\_\_\_\_\_\_\_\_\_\_\_\_\_\_\_\_\_\_\_\_\_\_\_\_\_\_\_\_\_\_\_\_\_\_\_\_\_\_\_\_\_\_\_\_\_\_\_\_\_\_\_\_\_\_\_\_\_\_\_\_\_\_\_\_\_
	- b. Which are closed? \_\_\_\_\_\_\_\_\_\_\_\_\_\_\_\_\_\_\_\_\_\_\_\_\_\_\_\_\_\_\_\_\_\_\_\_\_\_\_\_\_\_\_\_\_\_\_\_\_\_\_\_\_\_\_\_\_\_\_\_\_\_\_\_\_\_\_\_\_\_\_\_\_\_\_\_\_\_\_\_\_\_\_\_\_\_\_

2. Are there more open or closed channels present in the membrane when the axon is at rest?

3. The concentrations of sodium and potassium ions are different inside and outside the membrane. Which direction will sodium ions move as a result of facilitated diffusion through the "leak" channels? Potassium ions?

- 4. Which side of the neuron is negatively charged inside the neuron or outside?
	- a. This simulation only shows positively charged ions. How can one side of the membrane have a net negative charge in this scenario? What must be present but not shown in the image?

5. Although facilitated diffusion is clearly happening, the indicated ion concentrations are not changing. That's because this image is actually missing a very important protein called the **sodium-potassium pump**! Think about what you know about the concentration gradients. What must this pump be doing to maintain the concentration gradient? What kind of transport is it doing? Which direction must each ion be moving through the pump?

Now it's time to stimulate your neurons!

6. On the axes provided, sketch the graph that is generated when you click "stimulate neuron." Include ALL necessary titles, labels, and units! (This does not need to be perfect, so don't bother writing every number or filling in grid lines.) Then, complete the table below by writing the answer or circling the correct word. Pay close attention to  $+/-$  signs on the membrane potential values!

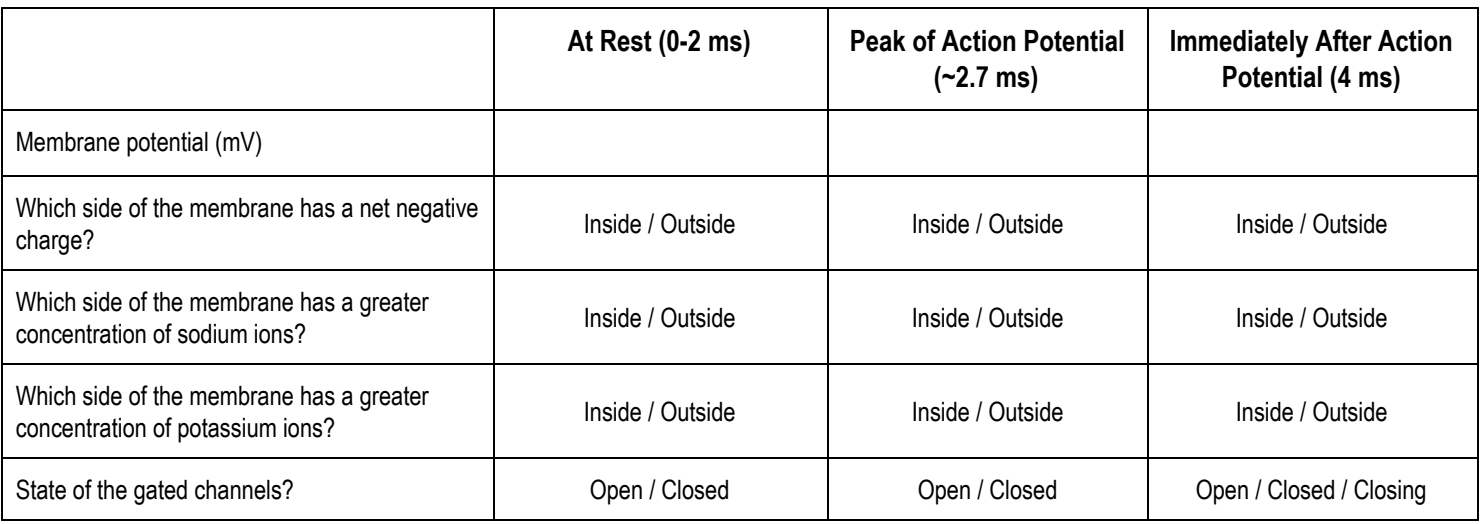

7. When membrane potential is negative, which side of the membrane is negatively charged? What about when the membrane potential is positive?

8. What about the role of relative permeability of the ions? Before looking at that, let's calculate the equilibrium (Nernst) potential of the two ions.

$$
E_{ion} = 62 mV \left(\log \frac{[ion]_{outside}}{[ion]_{inside}}\right)
$$

9. Plugging in the concentrations of sodium and potassium, calculate the equilibrium potentials for sodium and potassium.

$$
E_{N^{\alpha+}} = E_{N^{\alpha+}}
$$

If the membrane potential is at the equilibrium potential for a specific ion, there is no net tendency for that ion to move in or out of the cell. But what if the membrane potential is not at the equilibrium potential for a specific ion, and there are open ion channels that will allow the ion to cross? The ion will tend to move across the membrane.\* If the ion is moving across the membrane (i.e. the membrane is permeable to it), then the membrane potential should get closer and closer to the equilibrium potential for the ion. So, if the cell is more permeable to sodium, the membrane potential will become closer to the equilibrium potential of sodium ( $E_{Na}$ ). If the cell is more permeable to potassium, the membrane potential will become closer to the equilibrium potential of potassium (E<sub>K</sub>).

10. When the cell is at rest, is the membrane potential closer to the equilibrium potential of potassium or sodium ions? What about at the peak of the action potential?

11. Based on this information, predict the membrane's relative permeability to sodium and potassium at rest, during the upstroke of the action potential, and during the down stroke of the action potential. (Think about when the potential is approaching  $E_{N_{A+}}$  and when it is approaching  $E_{K_+}$ .) Explain your prediction.

Observe the sodium and potassium ions passing across the membrane during the simulation. You might want to slow down the simulation speed and use the zoom feature to get a closer view.

12. Which gated channel opens first (during the upstroke)?

- 13. Which opens second (during the peak/downstroke)?
- 14. What direction are sodium ions moving through the sodium gated channel? What direction is potassium moving?
- 15. What is happening to the membrane potential as each of these channels open?
- 16. Do these observations agree with your prediction in question 11? Explain.

17. Look carefully at the graph of the membrane potential. At the bottom of the downstroke, what is the approximate membrane potential? Is this higher, lower, or the same as the resting membrane potential?

18. Observe the "Stimulate Neuron" button throughout the course of the action potential. It turns gray, indicating that it is not available to be clicked. This actually represents an important concept in neuron function, the **refractory period**. This is a period after the action potential occurs during which a second action potential cannot be propagated. What is the membrane potential when you can stimulate the neuron again? How does this compare to the resting membrane potential?

19. The drug ouabain inhibits the function of the **sodium-potassium pump** (Explained in question 5). Predict the short-term and long-term effects of ouabain on the excitability (ability to be stimulated) of a neuron. Think about the effect this would have on the resting membrane potential.

Activity written by Kara Reichert, M.Ed. for AP Biology classes at Jones College Prep HS, Chicago (2019). Includes work from "AP Sim" by Hwa Tsu of North Central High School. Additional contributions made by Nichole Lowery of Jones College Prep.

\*https://courses.washington.edu/conj/membpot/equilpot.htm